# SEU IMPOSTO & **DE RENDA** MUDA O FUTURO 59

**DESTINE PARTE DO SEU IMPOSTO PARA O FUNDO DOS DIREITOS DA CRIANÇA E DO ADOLESCENTE DE ARAPIRACA** 

## **3% PESSOA FÍSICA**

## 15 de Marco a 31 de Maio

1% PESSOA JURÍDICA

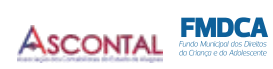

Apoio:

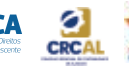

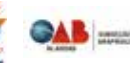

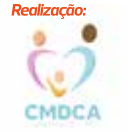

DESENVOLVIMENTO

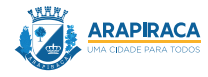

## Quem pode destinar?

Pessoas físicas que declaram seu Imposto de Renda através do modelo completo;

Pessoas jurídicas que apurarem a tributação pelo Lucro Real.

## Como?

#### **WASSO 1**

Abrir o menu "Resumo da Declaração" e clicar em "Doações Diretamente na Declaração - ECA";

#### **PASSO 2**

Clique em "novo" e escolher o nível de doação pretendido: "Municipal";

### **PASSO 3**

Selecione o Fundo Municipal dos Direitos da Criança e do Adolescente de Arapiraca/AL CNPJ: 18.969.264/0001-13;

#### **V** PASSO 4

O próprio programa efetuará o cálculo do valor que é possível doar e será emitida uma DARF que deverá ser recolhida dentro do prazo da Declaração do Imposto de Renda.

Posteriormente os valores doados e recolhidos através da DARF serão transferidos ao FUNDO MUNICIPAL DA INFÂNCIA E ADOLESCÊNCIA - FIA pela Receita Federal.

Para mais informações sobre a Campanha de Doação pode entrar em contato com o Conselho Municipal dos direitos da Criança e do Adolescente:

E-mail: cmdcaarapiraca@gmail.com

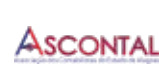

Apoio:

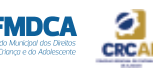

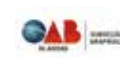

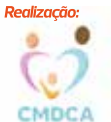

**DESENVOLVIMENTO** 

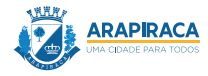